# **Understanding Society User Support - Support #1334**

# **Verifying correct construct of motherhood variable | Harmonized BHPS-UKHL**

04/20/2020 06:10 PM - Francesco Bolzonella

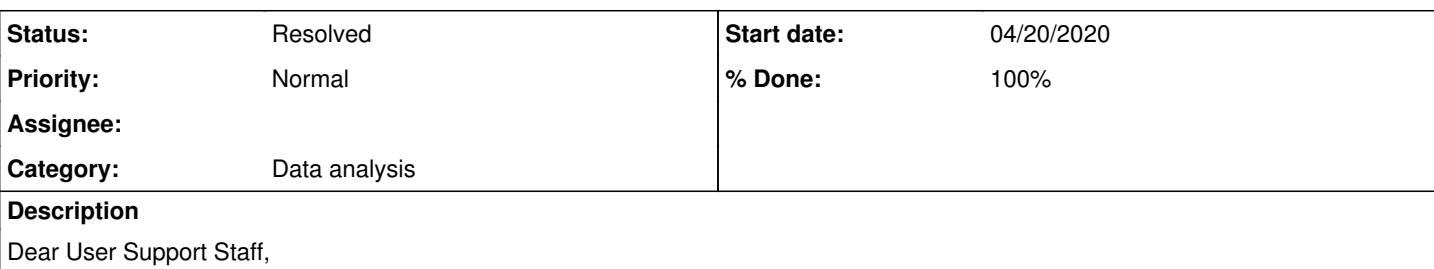

I am a master's student using the harmonized BHPS-UKHL dataset, merged according to the resources provided on the website.

# **PROBLEM**

My main concern is that I am not sure whether the main sample of my research is constructed correctly: motherhood. I have seen Gundi's answer in answer [#584](https://iserredex.essex.ac.uk/support/issues/584) on how to create motherhood. However, motherhood does not seem given in BHPS. Therefore, I have constructed it in the following manner:

# **PROCEDURE**

From the variable "agechy" (=age of the youngest child in HH), I kept only children with age 0 (keep if agechy==0), therefore indicating that they are newborn in the household.

Afterward, mothers are basically those female respondents that have indicated having a child with age 0 in the HH. Is that the simple correct construct?

# **DOUBT**

My doubt stems from some incongruences in the descriptive statistics. In fact, it might be that my procedure might be overestimating the sample because I might be indicating all females in the household with a child age 0 as a mother.

# **CONTEXT.**

My research is focused on analyzing the effect of maternity leave on the propensity of mothers to transition towards self-employment, a growing phenomenon also known as 'Mompreneurship'. Consequently, I need to define mothers, and from here who among them have become self-employed with maternity leave.

Please find attached the simplified version of my do-file.

Looking forward to your answer, Thank you very much!

Kind regards, Francesco

## **History**

## **#1 - 04/21/2020 12:35 PM - Annette Pasotti**

- *Status changed from New to Feedback*
- *Assignee set to Gundi Knies*
- *% Done changed from 0 to 10*
- *Private changed from Yes to No*

Many thanks for your enquiry. The Understanding Society team is looking into it and we will get back to you as soon as we can.

We aim to respond to simple queries within 48 hours and more complex issues within 7 working days. While we will aim to keep to this response times due to the current coronavirus (COVID-19) related situation it may take us longer to respond.

## **#2 - 04/21/2020 04:31 PM - Gundi Knies**

- *Category set to Data analysis*
- *Assignee changed from Gundi Knies to Francesco Bolzonella*
- *Priority changed from High to Normal*
- *Target version set to BHPS*

#### Dear Francesco,

we do not comment on individual analyses or vet Stata programmes. Having said that, there are different ways to go about generating a motherhood indicator, and what is best will depend on your research question. From your reference to my response to a previous query it seems you want to derive the UKHLS variable \_newmum for the BHPS cohort.

For this you'd be using the information stored in \_newhy & \_hgbiom in the indall records: \_newhy equals 1 if a new entrant to the household is a new baby. \_hgbiom reports the PNO of the biological mother of that new entrant baby. You want to assign a value of 1 to the record of that biological mother and there may be multiple mothers and multiple new babies in the household.

So, the most generic way to tag the new mums is: use br\_hidp br\_hgbiom br\_newhy if br\_newhy==1 using br\_indall, clear drop br\_newhy rename br\_hgbiom br\_pno duplicates drop br\_hidp br\_pno, force merge 1:1 br\_hidp br\_pno using br\_indall  $gen\$  br\_newmum=0 replace br\_newmum=1 if \_merge==3 drop \_merge

To check this did the trick: bysort br\_hidp: egen newbaby=sum(br\_newhy==1) sort br\_hidp br\_pno li br\_hidp br\_pno br\_newhy br\_hgbiom br\_newmum if newbaby>0, sepby(br\_hidp) noobs

Hope this helps. #StaySafe

Gundi

## **#3 - 04/24/2020 02:43 PM - Alita Nandi**

*- % Done changed from 10 to 80*

## **#4 - 10/13/2021 11:54 AM - Understanding Society User Support Team**

*- Status changed from Feedback to Resolved*

*- Assignee deleted (Francesco Bolzonella)*

*- % Done changed from 80 to 100*

## **Files**

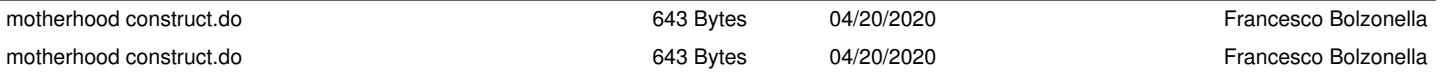